**Access 2013 Manual** 

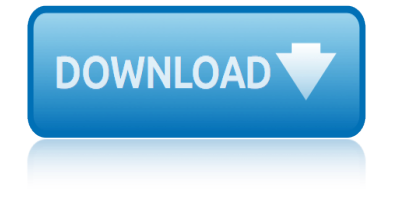

### **access 2013 manual pdf**

This document is an introduction to Microsoft Access 2013, running under Microsoft Windows 7. For further information see Microsoft Access 2013 - An Intermediate Guide. Introduction A database is a computer program for storing information in an easily retrievable form. It is used mainly to store text and numbers (for example, the Library catalogue, which includes the author, title, class ...

### **Microsoft Access 2013 A Beginners' Guide**

Take advantage of this course called Access 2013 Lab manual to improve your Database skills and better understand Access 2013. This course is adapted to your level as well as all Access 2013 pdf courses to better enrich your knowledge.

# **[PDF] Access 2013 tutorial and Lab manual**

Download other Office 2013 Quick Start Guides Need help? On Windows 8, clicking the Download button above opens the guide directly in the Windows 8 Reader app, where you can view the guide, print it out, and save it for later reference.

### **Access 2013 Quick Start Guide - Access - support.office.com**

On this page you find the Microsoft Access 2013 manual. Please read the instructions in this operator manual carefully before using the product. If you have any questions about your that are not answered in the manual, please share your question in the troubleshooting section on the buttom of this page.

### **Microsoft Access 2013 manual - Manualsearcher.com**

dbmanagement.info

# **dbmanagement.info**

Access 2013 Tutorial Pdf. access 2013 tutorial pdf May 21, 2017 Programming in Microsoft Access 2013. Hosted by Steve Bishop. In this video series Steve will be going over Database Development in Access…Microsoft-Access Tutorial.

# **Access 2013 Tutorial Pdf - softbuydownloadoem.photography**

called Access web apps, that are stored as SQL databases on a Microsoft SharePoint 2013 site and can be viewed and manipulated through a web browser. Because of the behind-

#### â€"one step at a time! - boun.edu.tr

Access 2013 is the database application in the Microsoft Office 2013 suite. Get Access help using an Access database to produce tables, forms, queries, and reports. Get Access help using an Access database to produce tables, forms, queries, and reports.

# **Free Access 2013 Tutorial at GCFGlobal**

service manual john deere compact 3720 setswana hl november 2013 memo shigley solution manual shimadzu sdu 22manuals service manual hitachi 60sdx88b projection color tv service manual barina service manual level 1 2 nokia e51 pdf shop vac 4050010 vacuums owners manual sequential manual gear service manual for heidelberg printmaster gto [service manual mercedes benz 380 sl](http://www.1066contemporary.com/service_manual_john_deere_compact_3720.pdf) [service repair manual 2015 silverad](http://www.1066contemporary.com/setswana_hl_november_2013_memo.pdf)o [slingbox pro users ma](http://www.1066contemporary.com/shigley_solution_manual.pdf)nual singer sewing machine 4522 manual site engineers manual singer sewing machine repair manuals 5430c service m[anual for zzr40](http://www.1066contemporary.com/shimadzu_sdu_22manuals.pdf)0 [sievers silic](http://www.1066contemporary.com/shimadzu_sdu_22manuals.pdf)ia 50series manual [sepura stp user manual](http://www.1066contemporary.com/service_manual_hitachi_60sdx88b_projection_color_tv.pdf) simplicit[y broadmoor manuals](http://www.1066contemporary.com/service_manual_barina.pdf) [service manual suzuki](http://www.1066contemporary.com/service_manual_level_1_2_nokia_e51_pdf.pdf) sharp vz [3000 m](http://www.1066contemporary.com/service_manual_level_1_2_nokia_e51_pdf.pdf)anual [service manual mercruiser 30](http://www.1066contemporary.com/shop_vac_4050010_vacuums_owners_manual.pdf) service [manual for transporter](http://www.1066contemporary.com/sequential_manual_gear.pdf) sks [hurricane manual](http://www.1066contemporary.com/slingbox_pro_users_manual.pdf) [servide manual ft 212](http://www.1066contemporary.com/service_manual_for_heidelberg_printmaster_gto.pdf) [se](http://www.1066contemporary.com/service_manual_for_heidelberg_printmaster_gto.pdf)[pa](http://www.1066contemporary.com/singer_sewing_machine_4522_manual.pdf)[rations process engineering solutions](http://www.1066contemporary.com/service_manual_mercedes_benz_380_sl.pdf) manual [service repair manual golf](http://www.1066contemporary.com/service_repair_manual_2015_silverado.pdf) [mk1 en espa](http://www.1066contemporary.com/singer_sewing_machine_repair_manuals_5430c.pdf) ol [service manua](http://www.1066contemporary.com/service_manual_for_zzr400.pdf)[l for farmall](http://www.1066contemporary.com/singer_sewing_machine_4522_manual.pdf) 140 [sharp osa manual](http://www.1066contemporary.com/sievers_silicia_50series_manual.pdf) [service m](http://www.1066contemporary.com/site_engineers_manual.pdf)[anual th 42pv60](http://www.1066contemporary.com/sepura_stp_user_manual.pdf)

access 2013 manual pdfmicrosoft access 2013 a beginners' guide[pdf] access 2013 tutorial and lab manualaccess 2013 quick start guide - access support.office.commicrosoft access 2013 manual - manualsearcher.com [dbmanagement.infoaccess](http://www.1066contemporary.com/access_2013_manual_pdf.pdf) [2013 tutorial pdf - softbuydownloadoem.](http://www.1066contemporary.com/microsoft_access_2013_a_beginners_guide.pdf)photographyâ€"one [step at a time! - boun.](http://www.1066contemporary.com/pdf_access_2013_tutorial_and_lab_manual.pdf)[edu.trfree access 2013 tutorial at gcfglo](http://www.1066contemporary.com/access_2013_quick_start_guide_access_support_office_com.pdf)bal

[sitemap index](http://www.1066contemporary.com/one_step_at_a_time_boun_edu_tr.pdf)

[Home](http://www.1066contemporary.com/sitemap.xml)